この章でおこなうこと 5

# IPView **IPView**

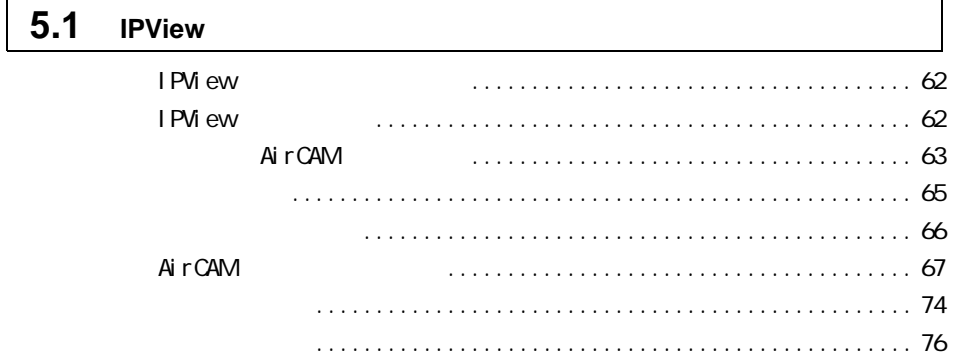

# 5.1 IPView

#### **IPView**

IPView the state of the state of the state of the state of the state of the state of the state of the state of the state of the state of the state of the state of the state of the state of the state of the state of the sta

http://www.melcoinc.co.jp/

#### **IPView IPView IPView ストールパンに IPView またま**  $(P17)$ **1 1 IPView IPView 2 ①あり D** Login  $x<sub>1</sub>$ **C IPView** User Name admin Password User Name: admin Password: 2ッック OK  $\underline{\mathsf{QK}}$  $\subseteq$ ancel **3**  $\frac{1}{2}$ IPView  $\left| \cdot \right|$  $\overline{a}$

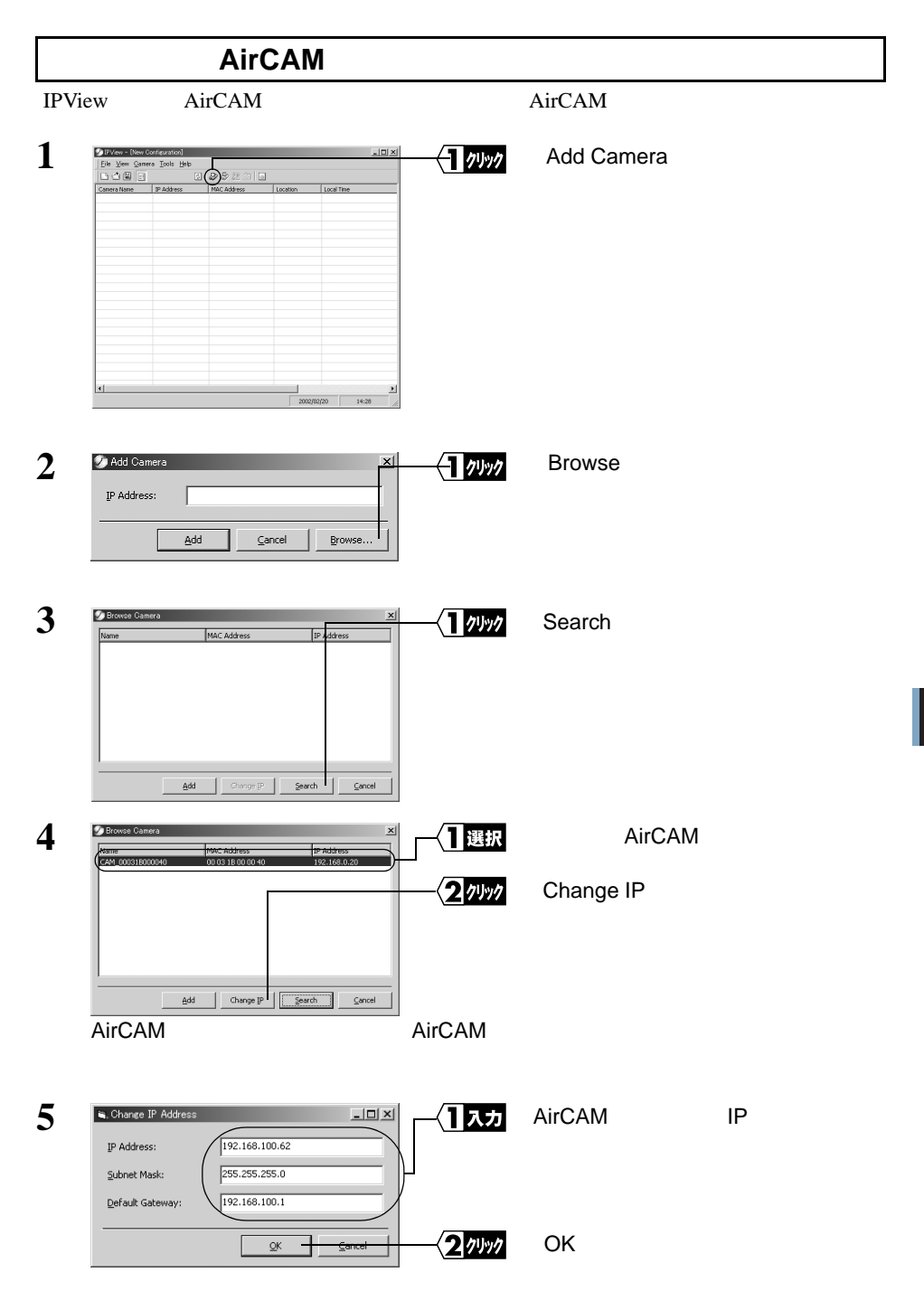

IPView

**5**

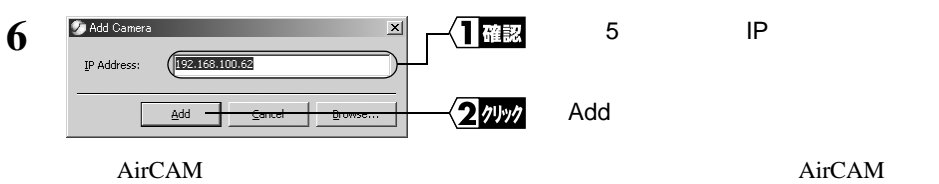

OK 2009 PORT 2009 PORT 2009 PORT 2009 PORT 2009 PORT 2009 PORT 2009 PORT 2009 PORT 2009 PORT 2009 PORT 2009 PO

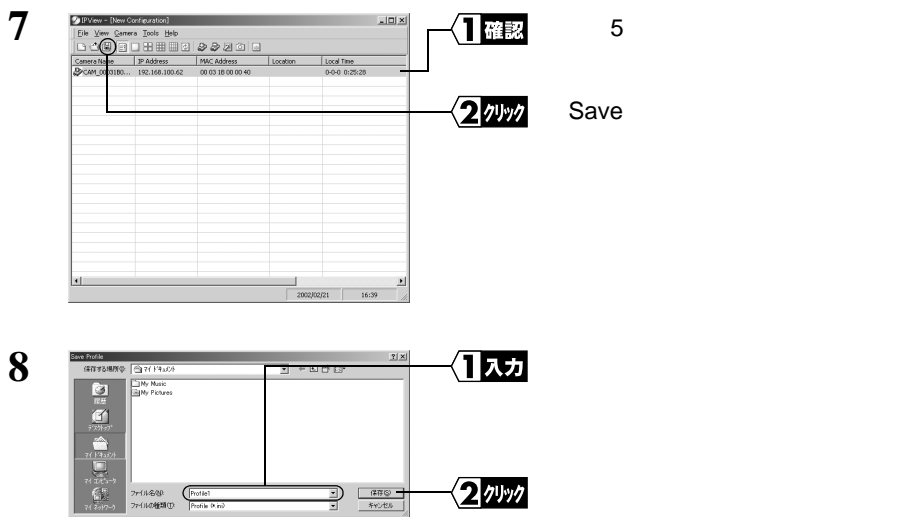

 $\begin{array}{|c|c|} \hline \multicolumn{1}{c|}{\textbf{1}} & \multicolumn{1}{c|}{\textbf{1}} \\ \hline \multicolumn{1}{c|}{\textbf{1}} & \multicolumn{1}{c|}{\textbf{1}} \\ \hline \multicolumn{1}{c|}{\textbf{1}} & \multicolumn{1}{c|}{\textbf{1}} \\ \hline \multicolumn{1}{c|}{\textbf{1}} & \multicolumn{1}{c|}{\textbf{1}} \\ \hline \multicolumn{1}{c|}{\textbf{1}} & \multicolumn{1}{c|}{\textbf{1}} \\ \hline \multicolumn{1}{c|}{\textbf{1}} & \multicolumn$ 

**8**

 $\Box$   $\star$   $\vdash$  AirCAM  $\Box$  AirCAM  $\Box$  Delete

root

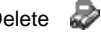

<span id="page-4-0"></span>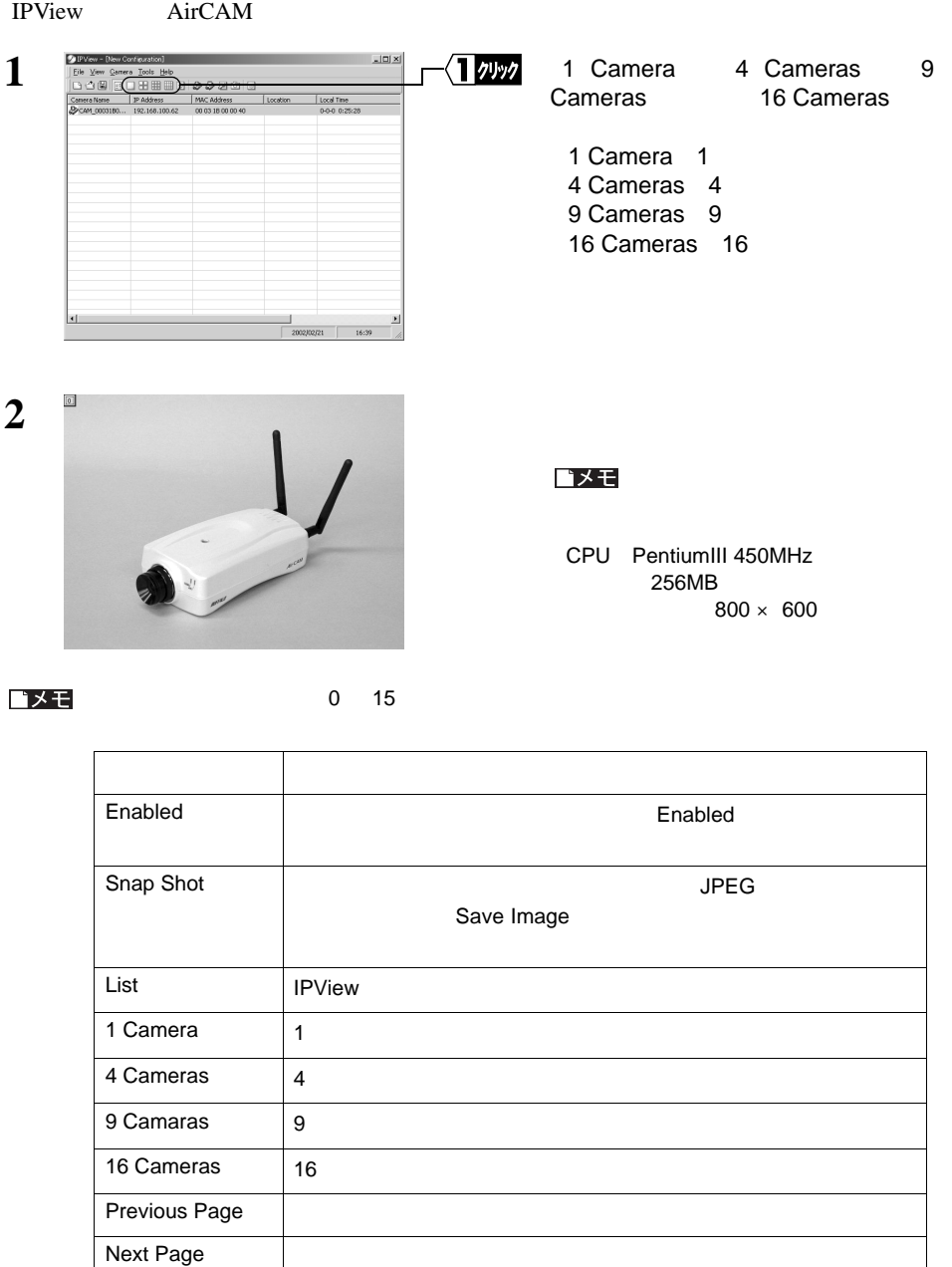

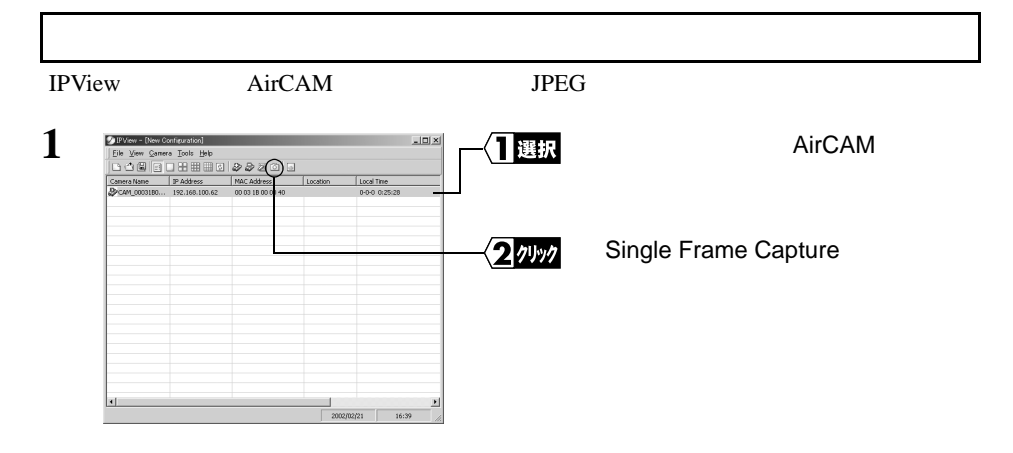

## 2 Save Image

■メモ

 $P65$ 

# **AirCAM**

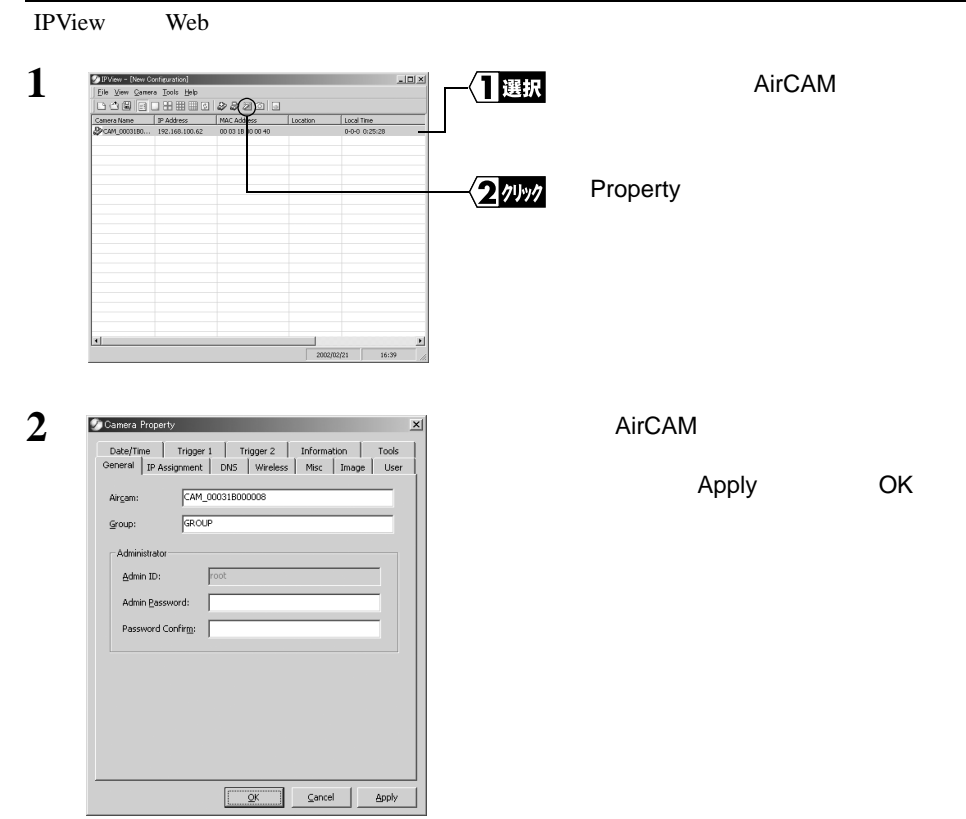

#### **General**

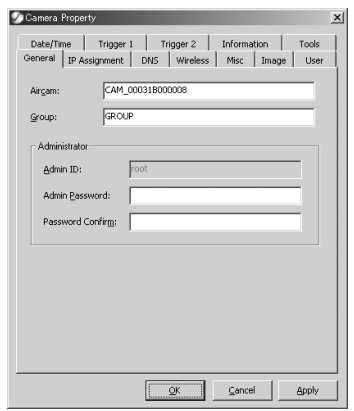

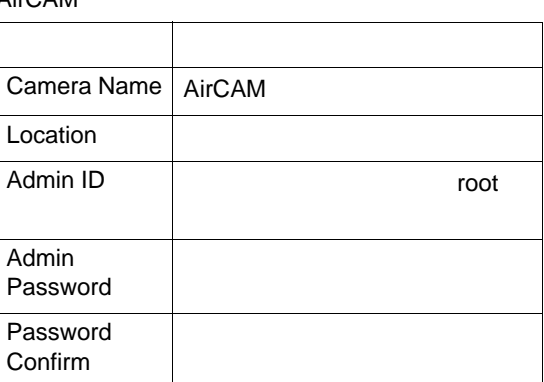

#### AirCAM

#### **IP Assignment**

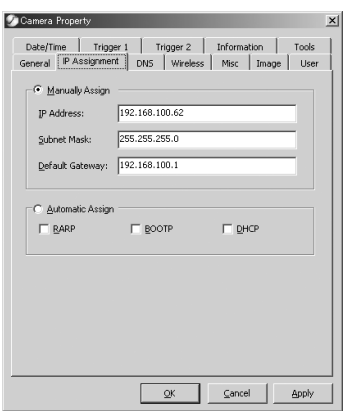

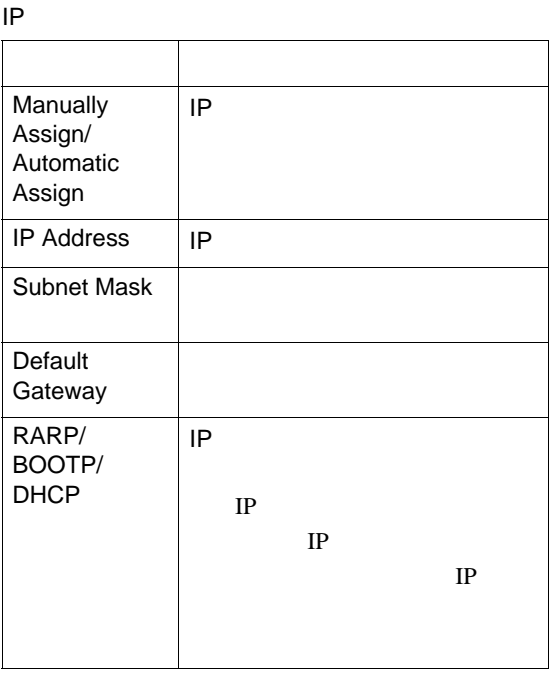

#### **DNS**

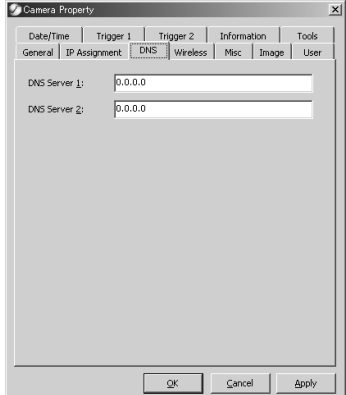

DNS

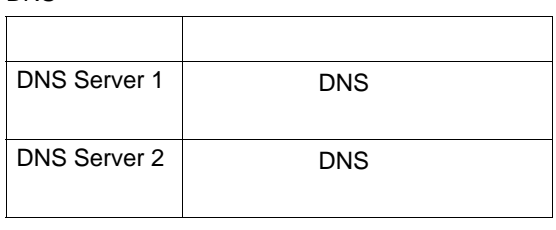

#### **Wireless**

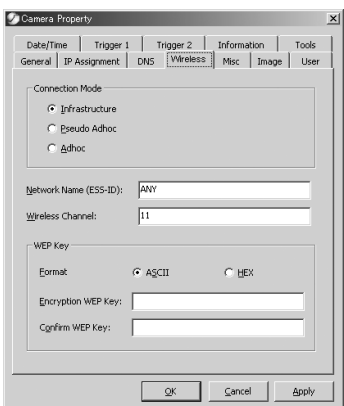

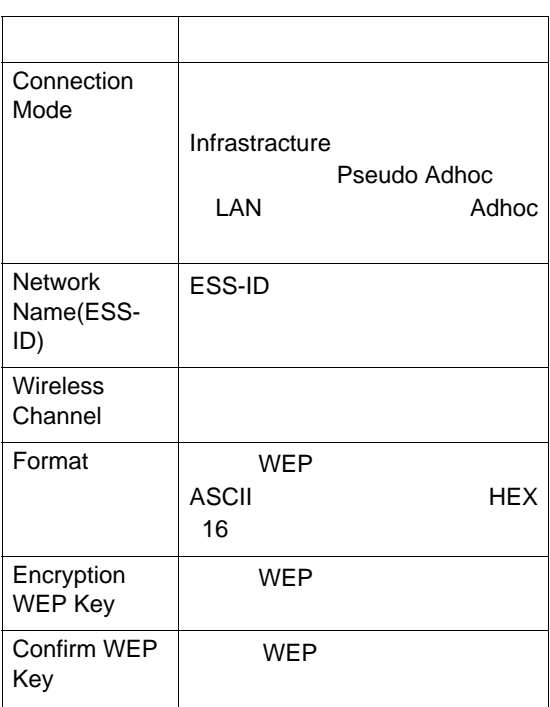

#### **Misc**

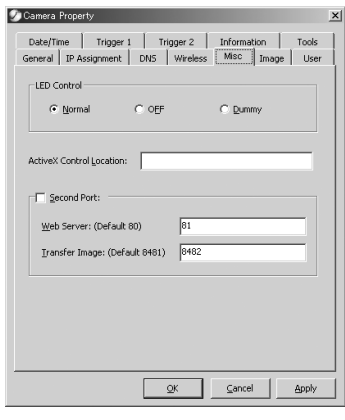

#### AirCAM

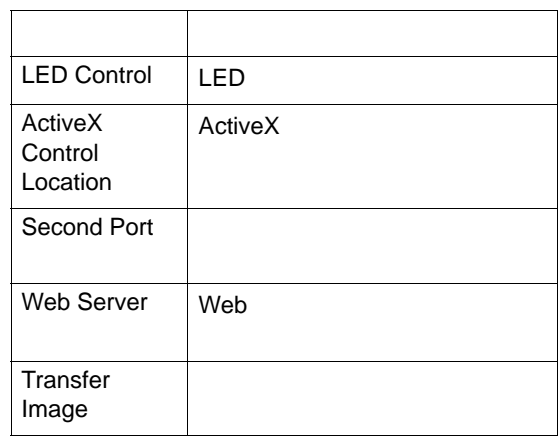

## **Image**

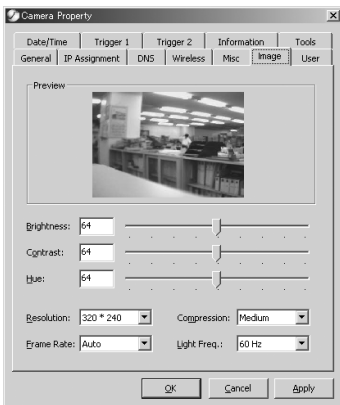

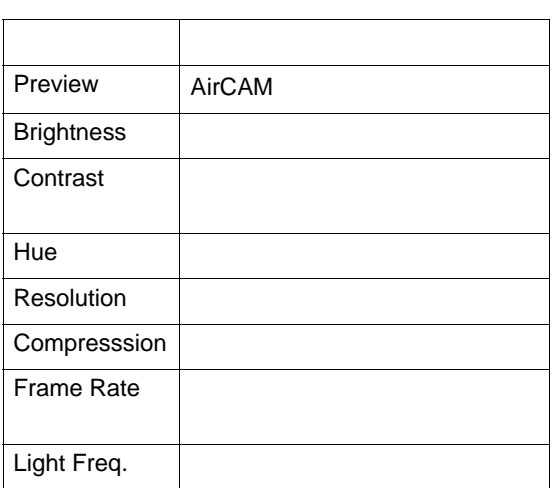

## **User**

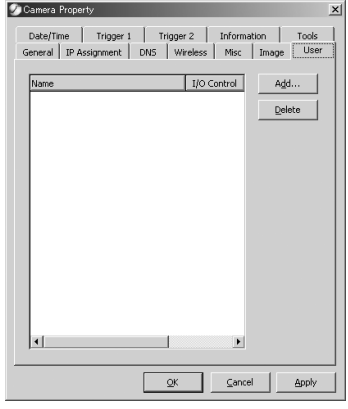

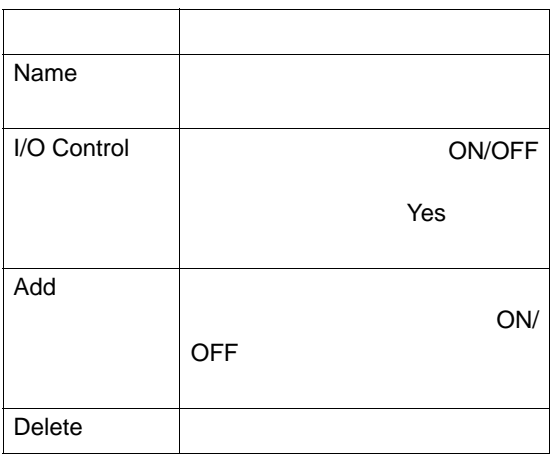

# **Date/Time**

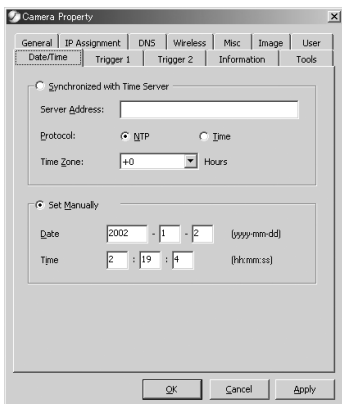

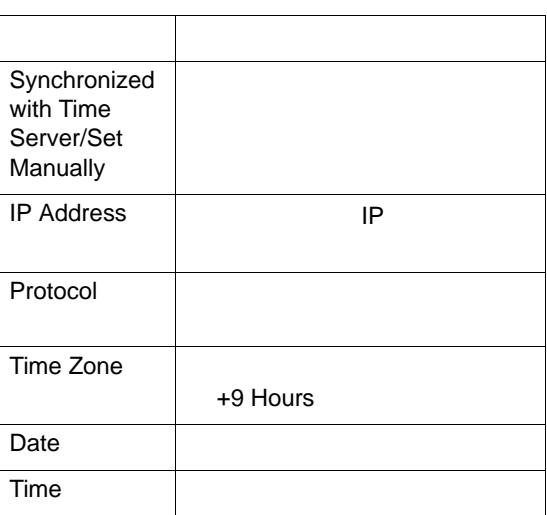

# **Trigger 1/2**

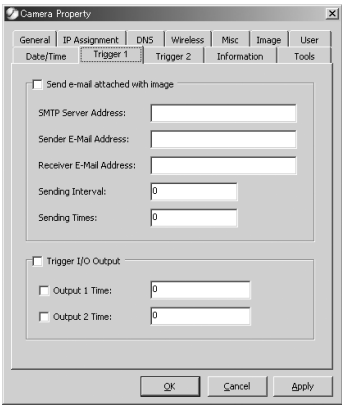

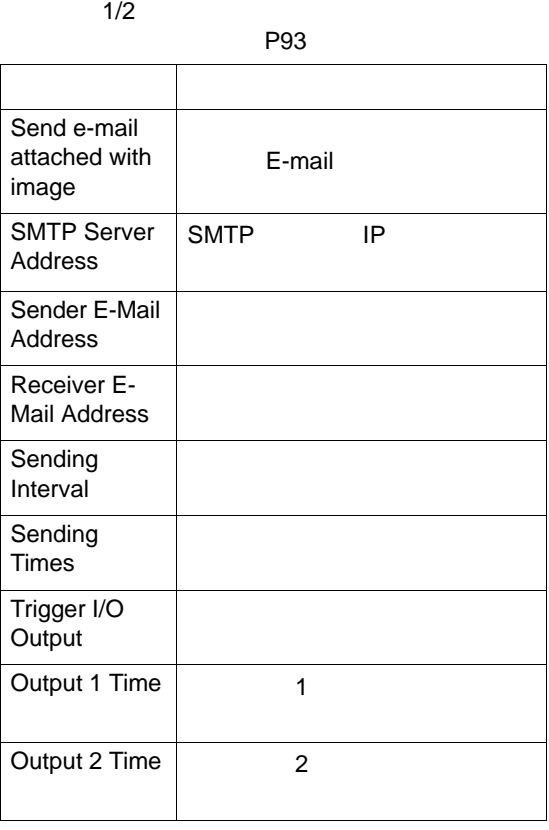

## **Information**

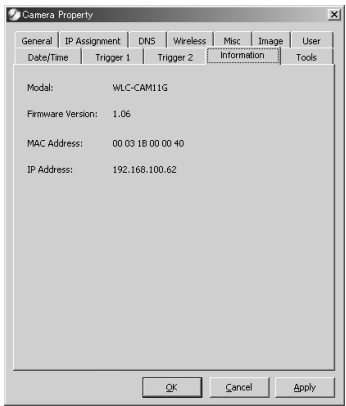

#### AirCAM

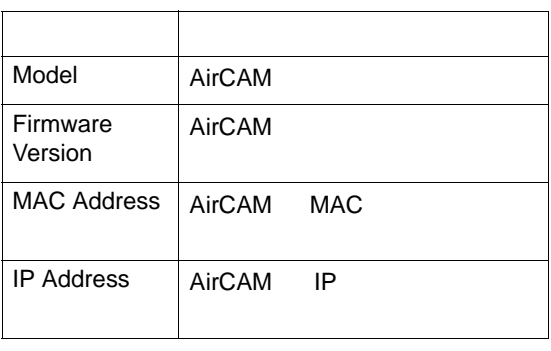

## **Tools**

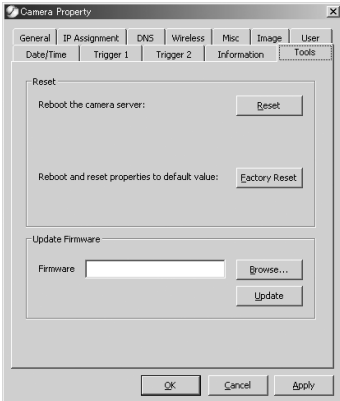

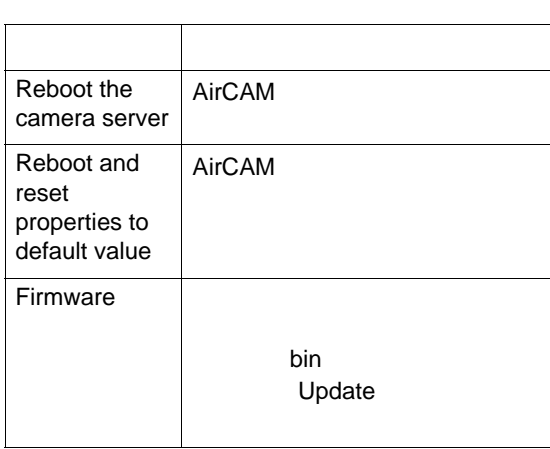

#### **File**]メニュー

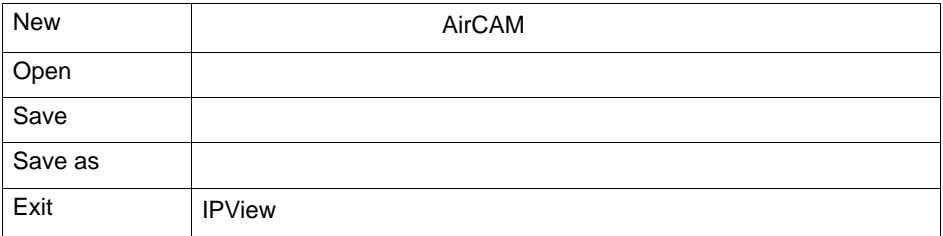

#### **View**]メニュー

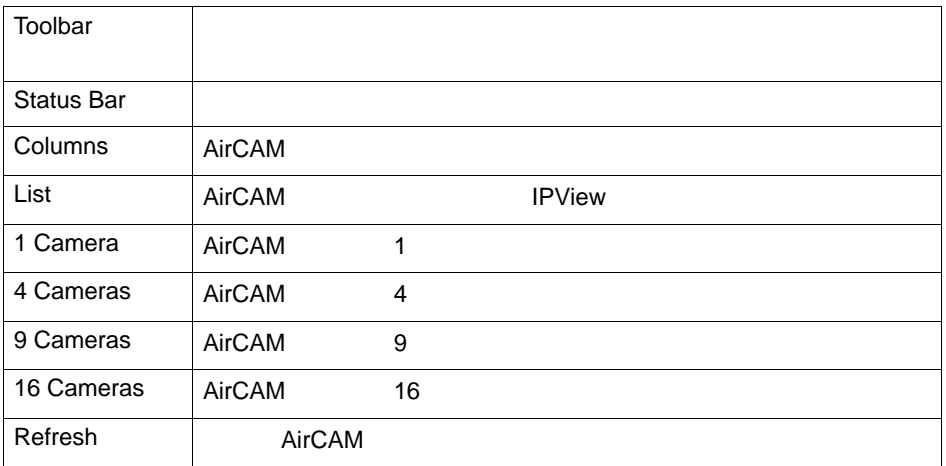

#### **Camera**]メニュー

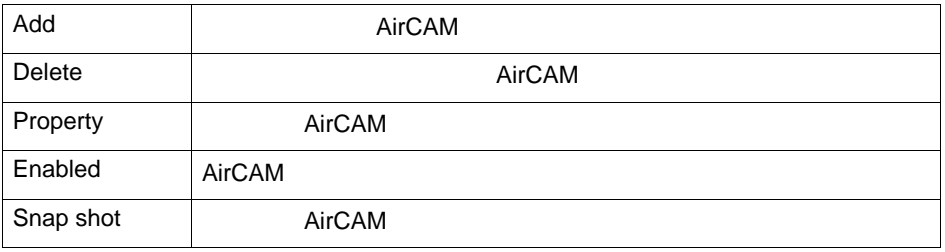

# **Tools**]メニュー

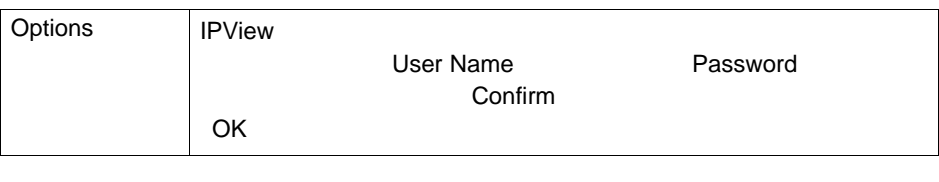

# **Help**]メニュー

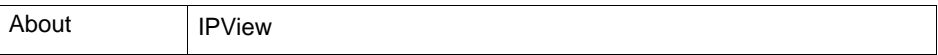

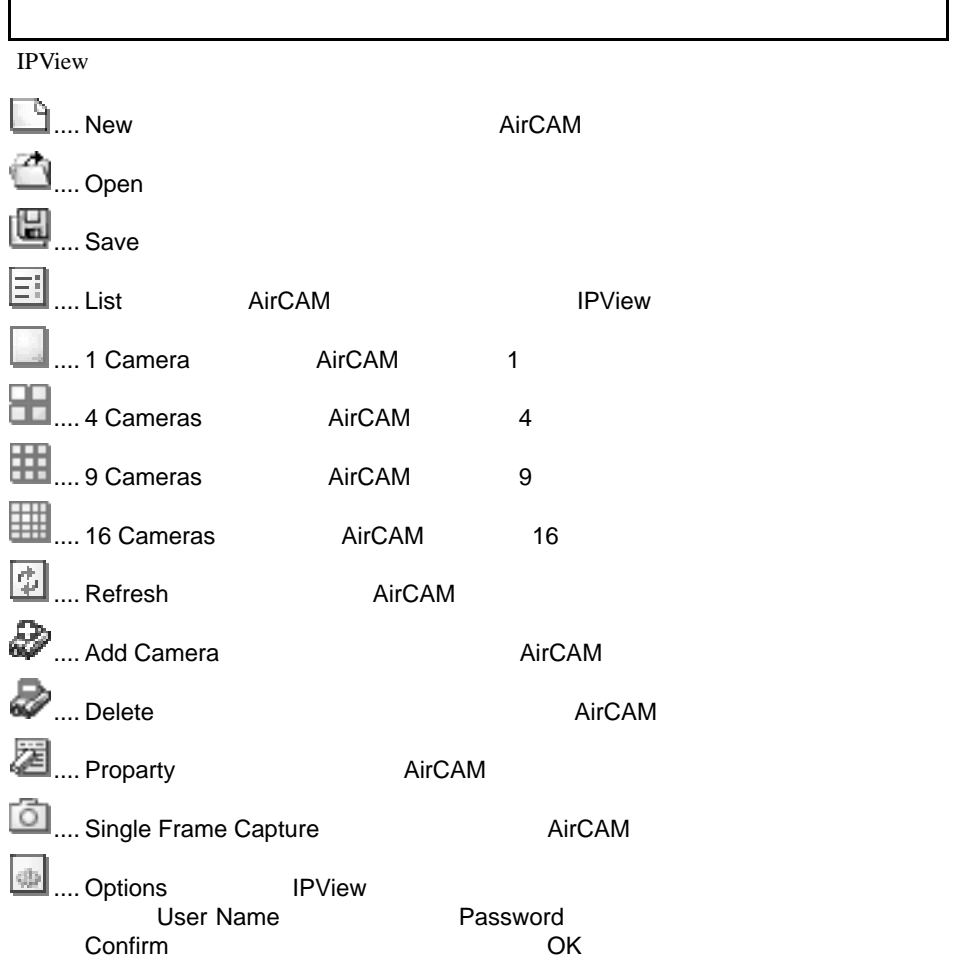